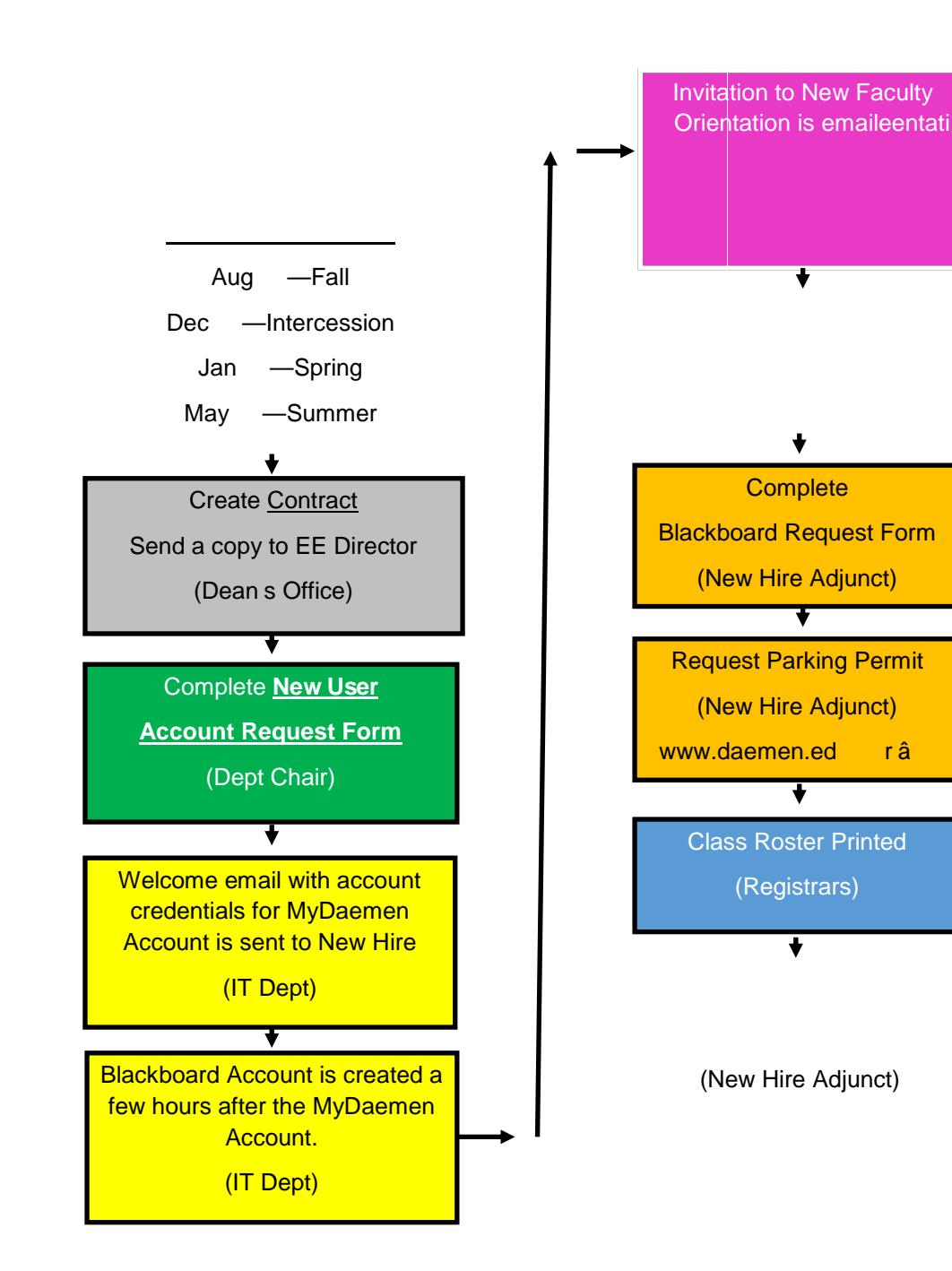

 $\mathbf{r}$ 

 $\vert n \rangle$